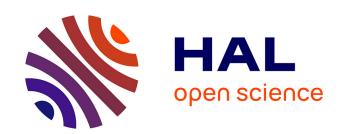

#### Imagerie et analyse des parois d'artères par micro-tomographie aux rayons X synchrotron

Xiaowen Liang, Aïcha Ben Zemzem, Sébastien Almagro, Jean-Charles Boisson, Luiz Angelo Steffenel, Timm Weitkamp, Laurent Debelle, Nicolas Passat

#### ▶ To cite this version:

Xiaowen Liang, Aïcha Ben Zemzem, Sébastien Almagro, Jean-Charles Boisson, Luiz Angelo Steffenel, et al.. Imagerie et analyse des parois d'artères par micro-tomographie aux rayons X synchrotron. Colloque Français d'Intelligence Artificielle en Imagerie Biomédicale (IABM), Mar 2023, Paris, France. hal-03931636

HAL Id: hal-03931636

https://hal.science/hal-03931636

Submitted on 4 Apr 2023

**HAL** is a multi-disciplinary open access archive for the deposit and dissemination of scientific research documents, whether they are published or not. The documents may come from teaching and research institutions in France or abroad, or from public or private research centers. L'archive ouverte pluridisciplinaire **HAL**, est destinée au dépôt et à la diffusion de documents scientifiques de niveau recherche, publiés ou non, émanant des établissements d'enseignement et de recherche français ou étrangers, des laboratoires publics ou privés.

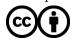

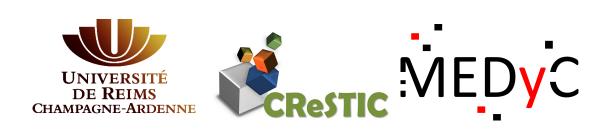

## MOUSE ARTERIAL WALL IMAGING AND ANALYSIS FROM SYNCHROTRON X-RAY MICROTOMOGRAPHY

Xiaowen Liang<sup>1,2</sup>, Aïcha Ben Zemzem<sup>2</sup>, Sébastien Almagro<sup>2</sup>, Jean-Charles Boisson<sup>3</sup>, Luiz-Angelo Steffenel<sup>3</sup>, Timm Weitkamp<sup>4</sup>, Laurent Debelle<sup>2</sup>, Nicolas Passat<sup>1</sup> <sup>1</sup>Université de Reims Champagne-Ardenne, CReSTIC EA 3804, 51100 Reims, France, <sup>2</sup>Université de Reims Champagne-Ardenne, CNRS, MEDyC UMR 7369, 51100 Reims, France, <sup>3</sup>Université de Reims Champagne-Ardenne, LICIIS / LRC CEA DIGIT, 51100 Reims, France, <sup>4</sup>Synchrotron SOLEIL, 91192 Gif-sur-Yvette, France

#### CONTEXT

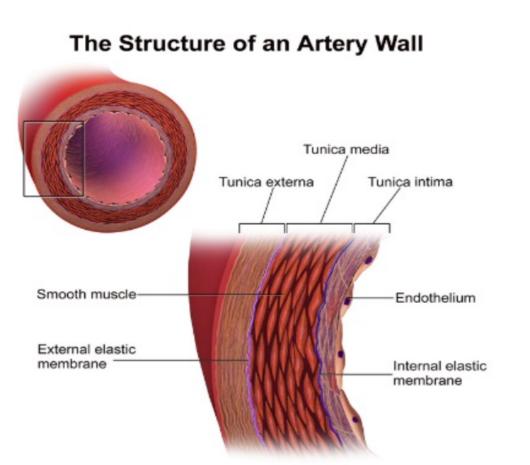

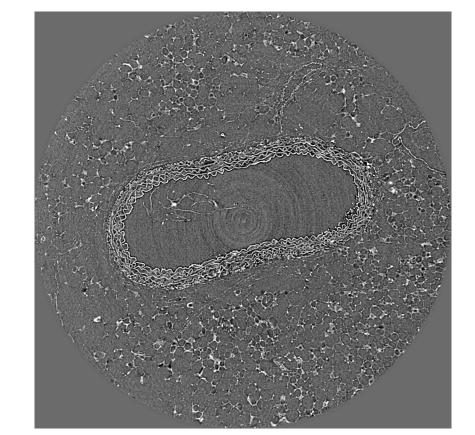

Cross section of artery (source: Blausen medical)

A frame of acquired images

Vascular ageing is characterized by profound modifications of the large elastic arteries (mainly aorta), leading to consequences such as aneurysm formation. Agerelated diseases can be precipitated by metabolic disorders, e.g. diabetes or chronic kidney diseases. Vascular diseases involve morphological changes of the arterial extracellular matrix, particularly remodelling of the elastic lamellae found in the wall. Synchrotron X-ray microtomography ( $\mu CT$ ) gives access to images with a micrometric resolution.

### A 2D FRAGMENT ANALYSIS

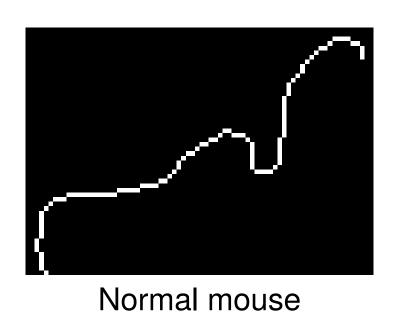

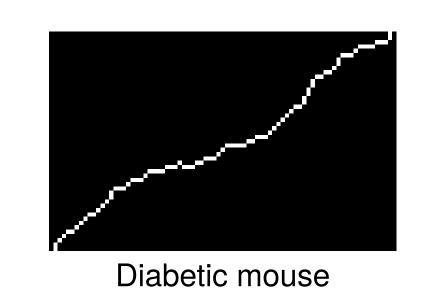

Mice are divided into 2 groups (normal and diabetic). A measurement is proposed to quantify their waviness.

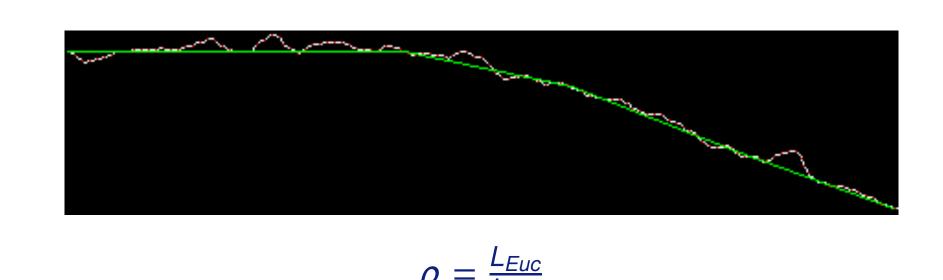

 $L_{geo} = \sum_{0 \le i < k} ||V_{g_{i+1}} - V_{g_i}||_2$ , k: number of pixels,  $V_i$ : vertices of curve

 $L_{Euc} = \sum_{0 \le j < L_{geo}/\sigma, \ (j+1)\sigma \le L_{geo}} \|V_{e_{(j+1)\sigma}} - V_{e_{j\sigma}}\|_2, \ \sigma$ : sampling rate of  $L_{geo}, j$ : subsampled indices

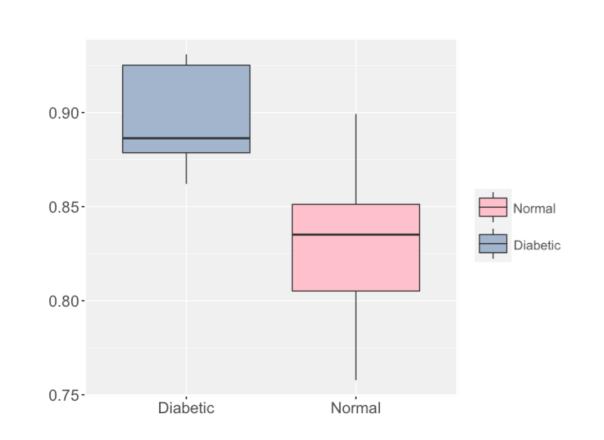

21 samples,  $2000 \sim 3000$  fragments for each sample

Mann-Whitney U test:  $p - value = 0.0035 \ll 0.05$ 

A significant difference between healthy and diabetic mice in terms of elastic lamellae waviness. (Ben Zemzem A., Liang X. et al., Int. J. Mol. Sci. 2022)

# A 2D SEGMENTATION

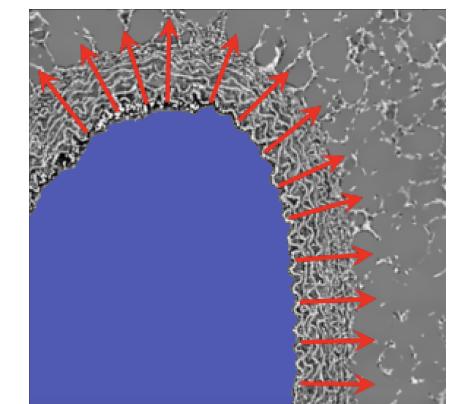

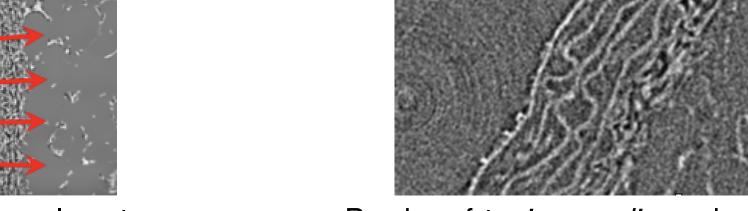

Segmented lumen and normal vectors

Border of tunica media and adventitia

- The lumen is segmented by a method based on co-occurrence matrix and region growing
- Normal vectors are calculated at each point of the inner contour
- The border between tunica media and adventitia is not clear

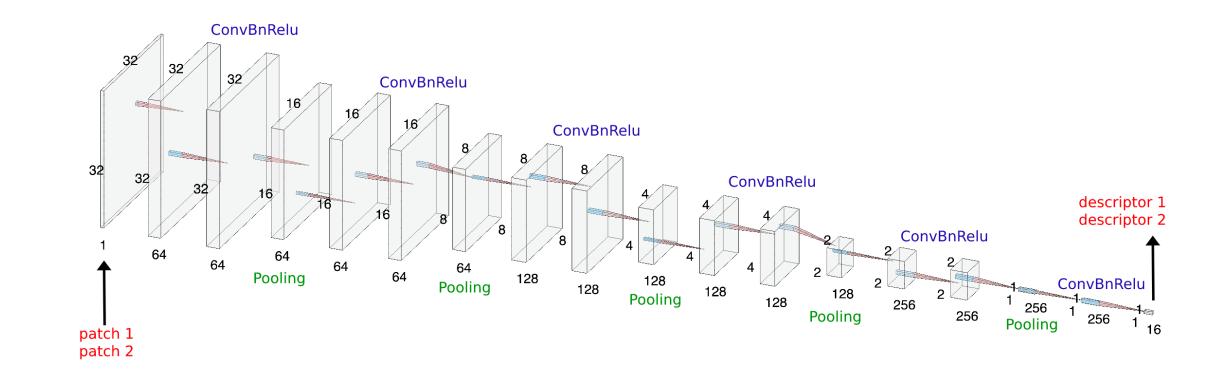

A Siamese network is used to distinguish 2 types of textures. The similarity of input patches is measured by that of the output descriptors.

Loss function:  $\mathcal{L}(d_{ij}, d_{kl}) = \alpha . \delta_{ik} . \Delta^T . \Delta + \beta . (1 - \delta_{ik}) . [\max\{0, m_p - (\Delta^T . \Delta)^{1/2}\}]^2$ ,  $\Delta = d_{ij} - d_{kl}, \ \alpha = 2, \ \beta = 1, \ m_p = 2$ 

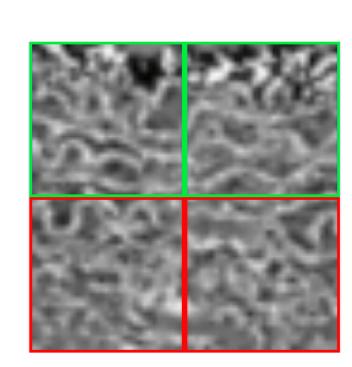

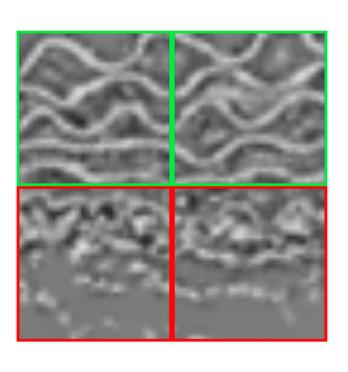

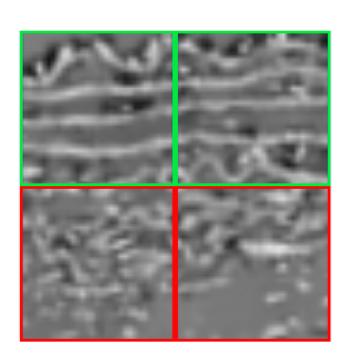

Training samples are obtained from patches oriented with the help of normal vectors. Each time a pair of sub-patches is an input, with "green-green" labeled as 1, "green-red" labeled as 0.

Dataset: 47118 image patches of size 64<sup>2</sup> generated by 1457 2D slices

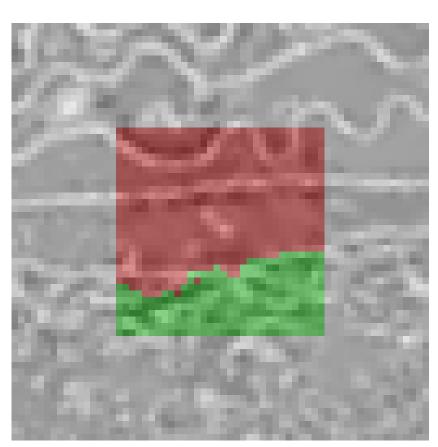

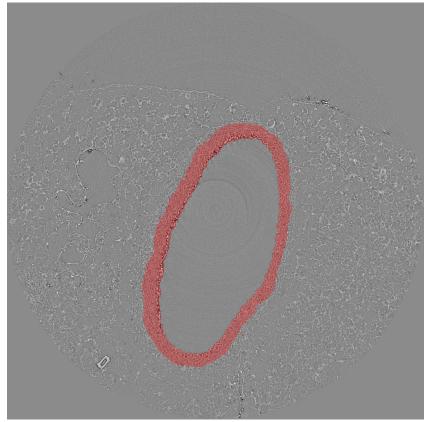

Prediction on a patch

Prediction on an entire image

# A 3D SEGMENTATION

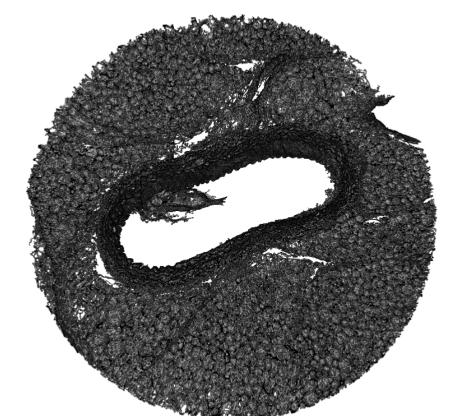

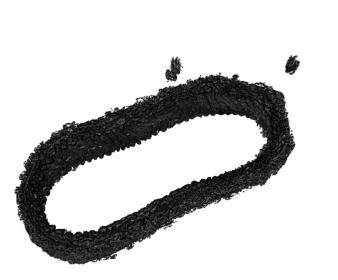

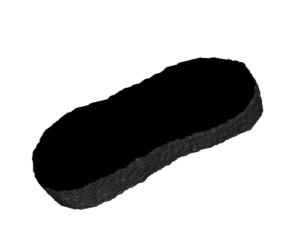

3D image with agarose

Extracted elastic lamellae

Extracted lumen

- The elastic lamellae and the lumen are extracted by moving spheres
- For elastic lamellae extraction, use a single sphere to count the number of inner pixels
- For lumen extraction, use 3 concentric spheres to count the number of pixels between each 2 neighboring spheres

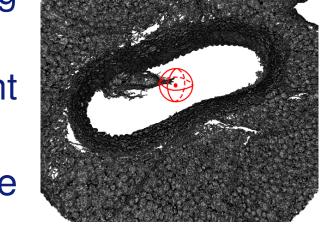

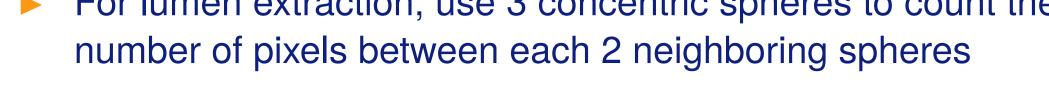

- Straighten a stack of 2D images
- Extract the upper space by region growing
- Reject regions that are erroneously spread (green) by comparing their "weights" and their connections to the upper space

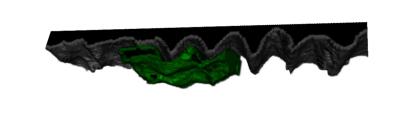

# With the upper space extracted, the first elastic lamella is the boundary between

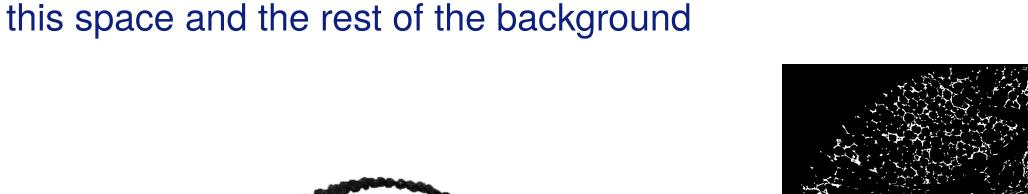

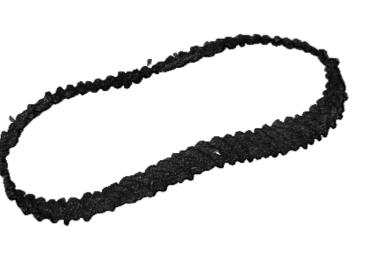

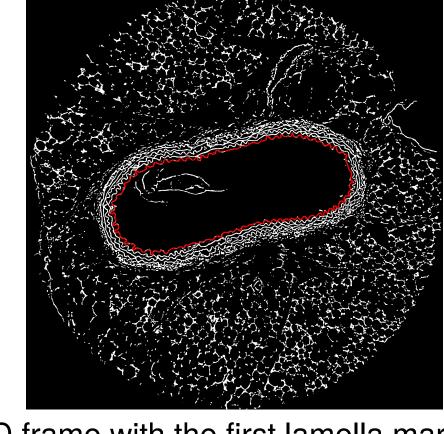

The first elactic lamella in its initial shape

2D frame with the first lamella marked

## **CURRENT WORK**

- Extend the 2D segmentation approach to 3D to distinguish tunica media and adventitia in 3D
- With the segmented region of elastic lamellae in 3D, segment the other 4 layers of them
- Extend the 2D waviness analysis to 3D and apply it to 5 elastic lamellae individually